;============================================================================== ; ; V1.7 3/1/2010 ;Removed Z80 Code (so it can be translated to 8086 code later) ; V2.0 1/23/2011 ;Updated to accomidate two CF cards (Master/Slave) & better menu options ; inote I still have more work to do with this but what is here seem OK. ; V2.1 2/5/2011 ; Menu driven, and added code to copy & restore disk data from another ;"backup" partition on disk ; V2.2 2/13/2011 ;Added Sec++ & Sec-- ; V2.3 2/15/2011 ;Re-did drive initilization (Pulse CF cards twice on reset line) ;  $V2.4$  2/16/2011 ; Correct small error for end of drive track check<br>;  $V2.5$  3/14/2011 ; Added BOOT CPM option, cleaned up some areas. ; V2.5 3/14/2011 ;Added BOOT CPM option, cleaned up some areas. ; V2.6 3/15/2011 ;Re-dis reset line pulse. Correct CPM boot to Track 0 sector 1

; Test Program to interact with the CPM3 type BIOS for the S100Computers IDE intreface board

;Ports for 8255 chip. Change these to specify where your 8255 is addressed, ;The first three control which 8255 ports have the control signals, ;upper and lower data bytes. The last one (IDEportCtrl), is for mode setting for the ;8255 to configure its actual I/O ports (A,B & C). ;

;Note most drives these days dont use the old Head,Track, Sector terminology. Instead ;we use "Logical Block Addressing" or LBA. This is what we use below. LBA treats the drive ; as one continous set of sectors, 0,1,2,3,... 3124,....etc. However as seen below we need to ;convert this LBA to heads,tracks and sectors to be compatible with CPM & MSDOS.

; INCLUDE Z-80 MACRO LIBRARY: MACLIB Z80  $;$  For the Z80 DJNZ opcode

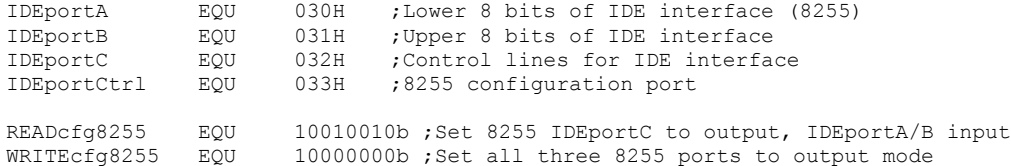

;IDE control lines for use with IDEportC.

;

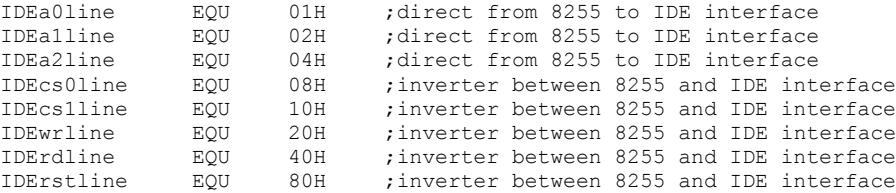

;Symbolic constants for the IDE Drive registers, which makes the ;code more readable than always specifying the address bits

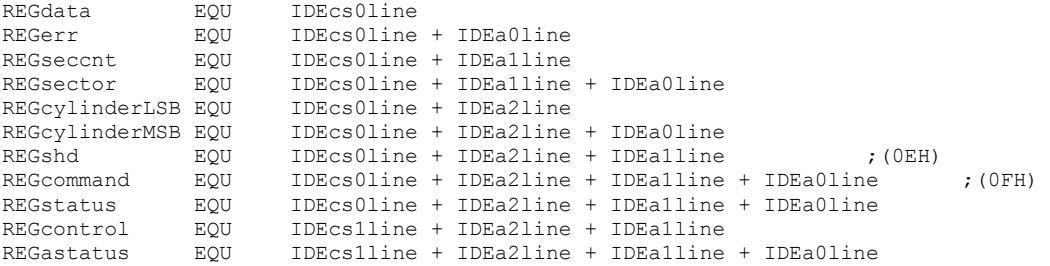

;IDE Command Constants. These should never change.

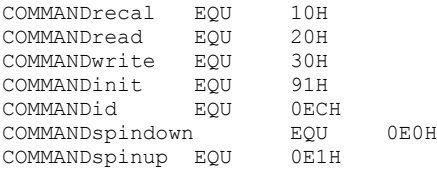

; IDE Status Register: ; bit 7: Busy 1=busy, 0=not busy

- ; bit 6: Ready 1=ready for command, 0=not ready yet
- ; bit 5: DF 1=fault occured insIDE drive

; bit 4: DSC 1=seek complete ; bit 3: DRQ 1=data request ready, 0=not ready to xfer yet ; bit 2: CORR 1=correctable error occured ; bit 1: IDX vendor specific

; bit 0: ERR 1=error occured

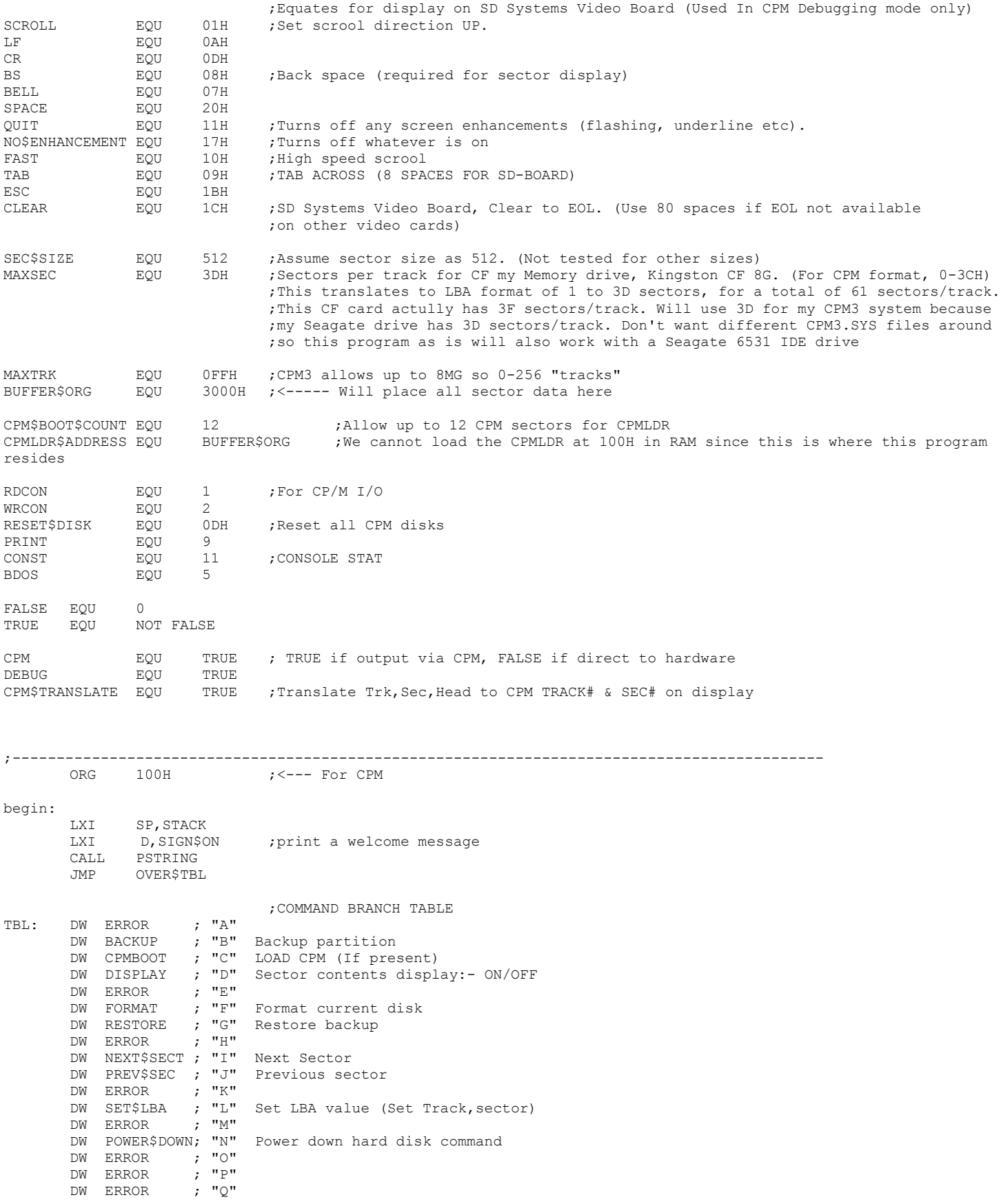

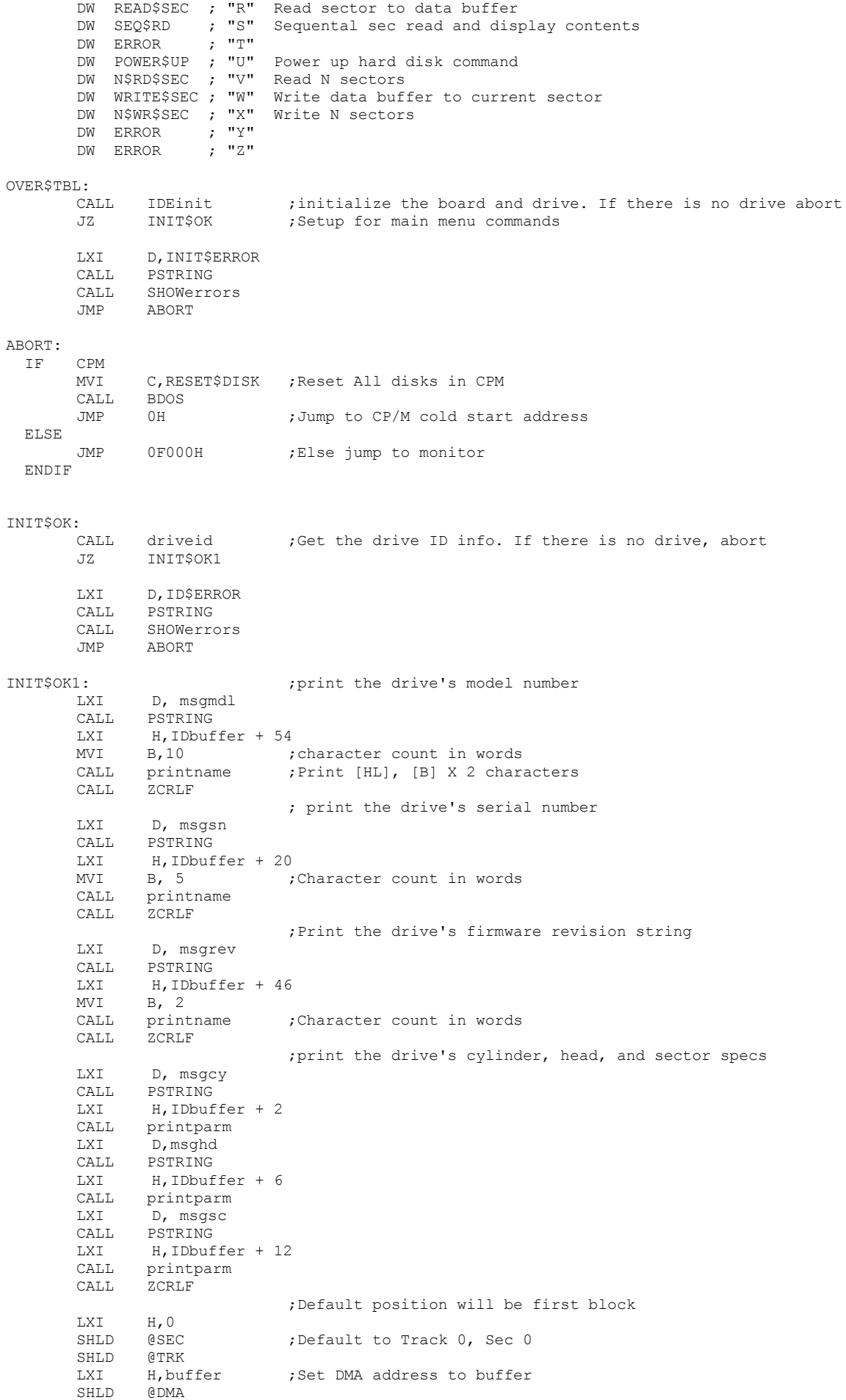

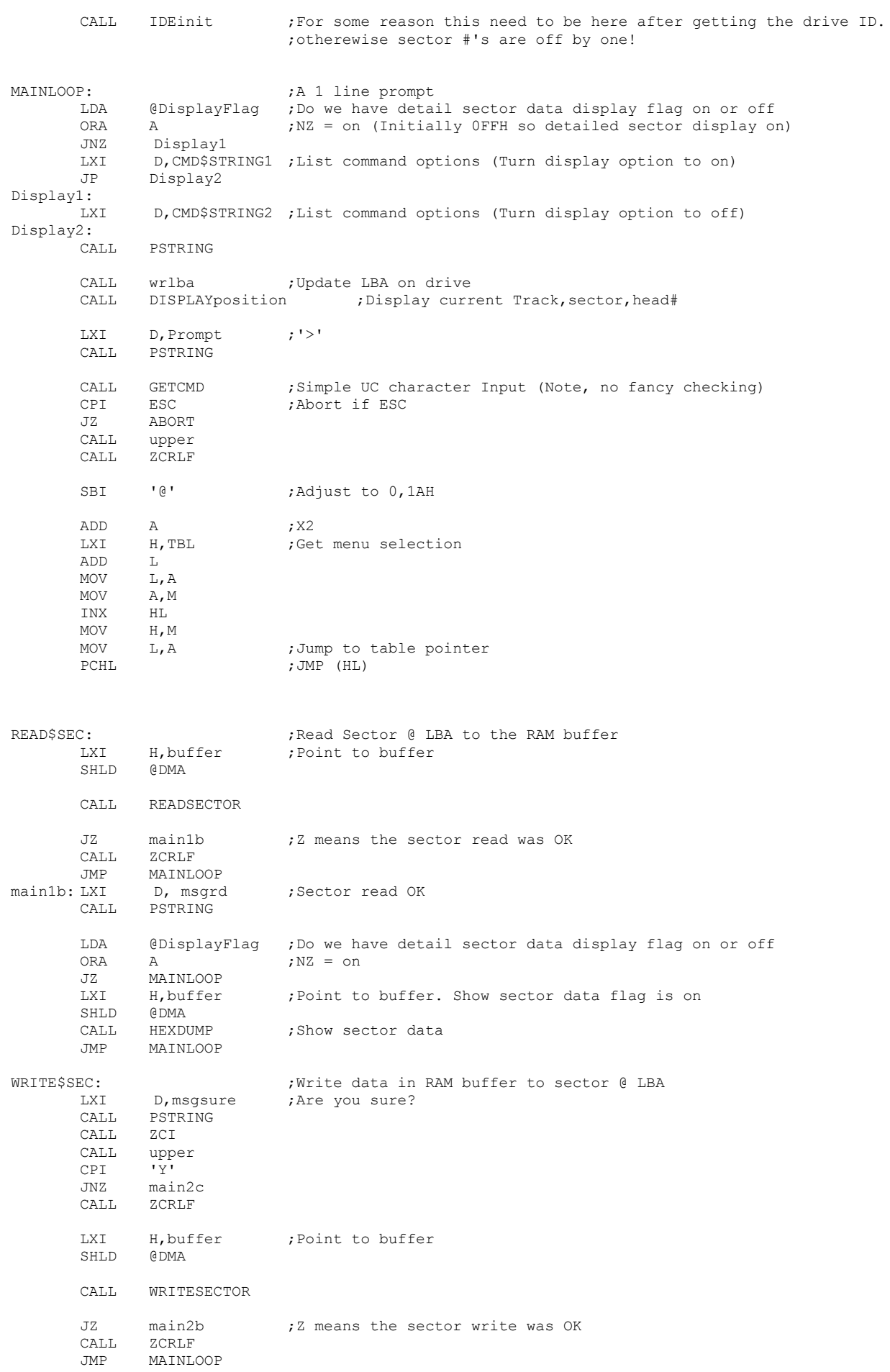

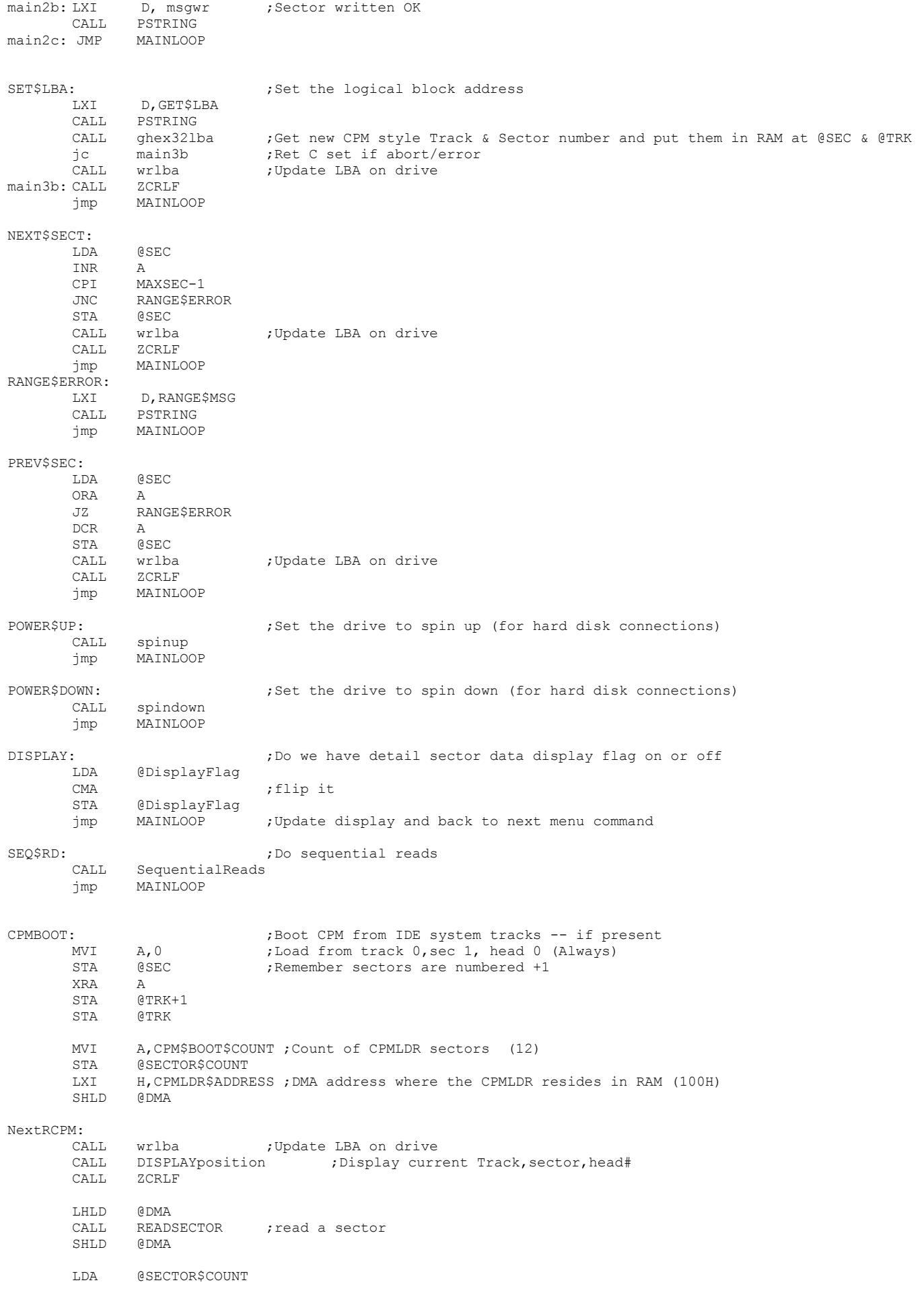

DCR A<br>STA @ @SECTOR\$COUNT JZ LOAD\$DONE LHLD @SEC INX H SHLD @SEC ;Note we assume we alway will stay on tarck 0 in this special case JMP NextRCPM LOAD\$DONE: MVI E, REGstatus ; Check the R/W status when done CALL IDErd8D<br>BIT 0,D  $0, D$ JNZ CPMLoadErr ; Z if no errors<br>LXI H, CPMLDR\$ADDRESS LXI H, CPMLDR\$ADDRESS<br>MOV A.M A, M CPI 31H ; EXPECT TO HAVE 31H @80H IE. LD SP, 80H JNZ CPMLoadErr1 ; Z if no errors LXI D,MOVE\$REQUEST ;Ask if we can move data to 100H overwriting this program CALL PSTRING CALL ZCI CALL upper CPI 'Y' JNZ MAINLOOP LXI H, CPM\$MOVE\$CODE ;Need to put memory move code out of the way. LXI D,0H LXI B,(CPM\$MOVE\$CODE\$END-CPM\$MOVE\$CODE) LDIR JMP 0H ;Now jump here where the code will move the CPMLDR (@3000H) to 100H CPMLoadErr1: LXI D,CPM\$ERROR1 ;Drive data error CALL PSTRING JMP MAINLOOP CPMLoadErr: LXI D,CPM\$ERROR ;Drive Read Error CALL PSTRING<br>JMP MAINLOOP MAINLOOP N\$RD\$SEC: ; ;Read N sectors >>>> NOTE no check is made to not overwrite LXI D, ReadN\$MSG ; CPM etc. in high RAM CALL PSTRING CALL GETHEX JC MAINLOOP ; Abort if ESC (C flag set) STA @SECTOR\$COUNT ; store sector count LXI H, buffer ; Point to buffer<br>SHLD @DMA  $SHLD$ NextRSec: LXI D, ReadingN\$MSG CALL PSTRING CALL wrlba  $\qquad \qquad ;$  Update LBA on drive CALL DISPLAYposition ;Display current Track, sector, head# LHLD @DMA<br>CALL READS CALL READSECTOR<br>SHLD @DMA **GDMA** LDA @SECTOR\$COUNT DCR A STA @SECTOR\$COUNT JZ MAINLOOP LHLD @SEC INX H SHLD @SEC MOV A, L  $\bigcirc$  70 to 62 CPM Sectors<br>
CPI MAXSEC-1 MAXSEC-1 JNZ NextRSec LXI H, 0 ; Back to CPM sector 0 SHLD @SEC LHLD @TRK ;Bump to next track INX H

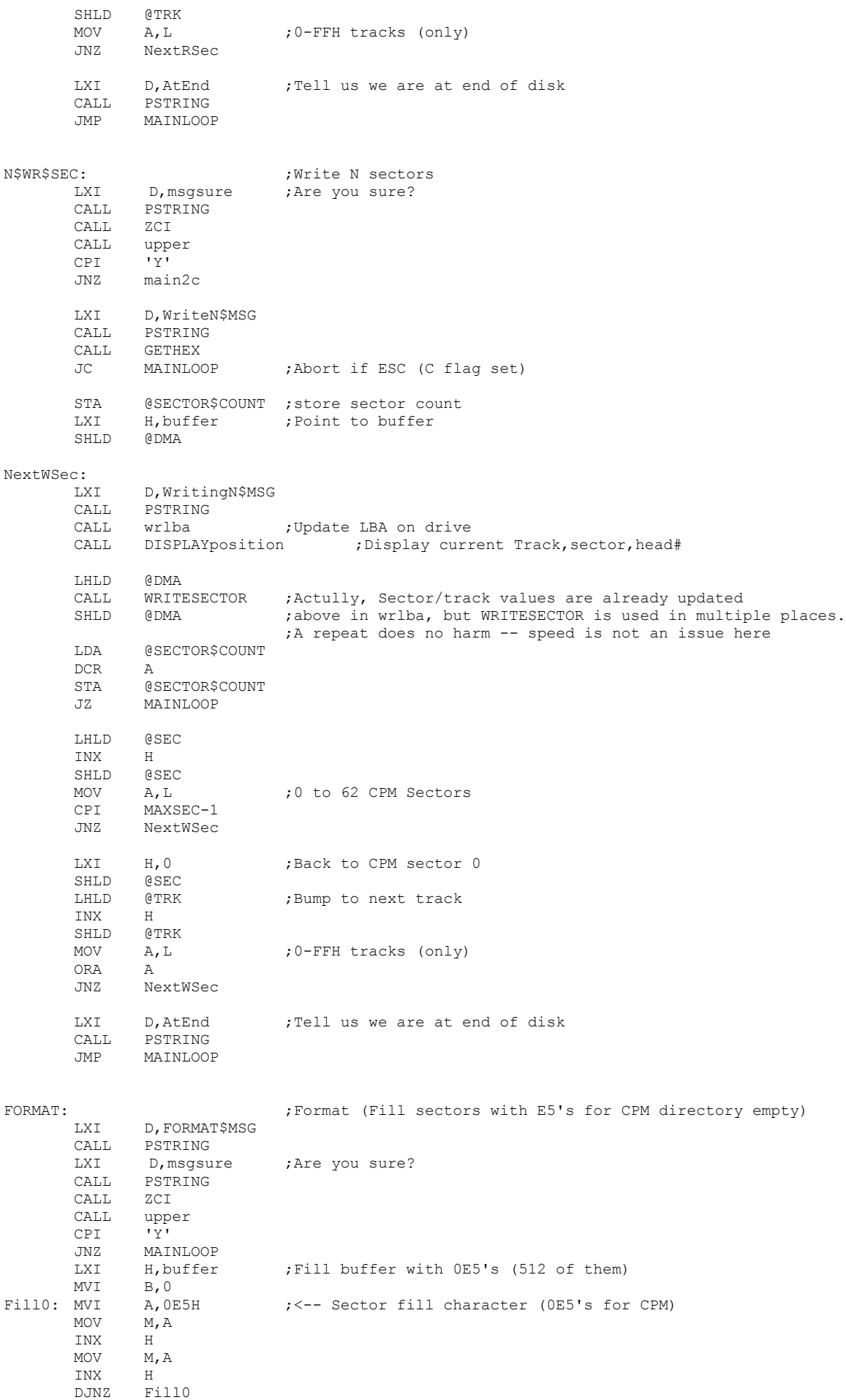

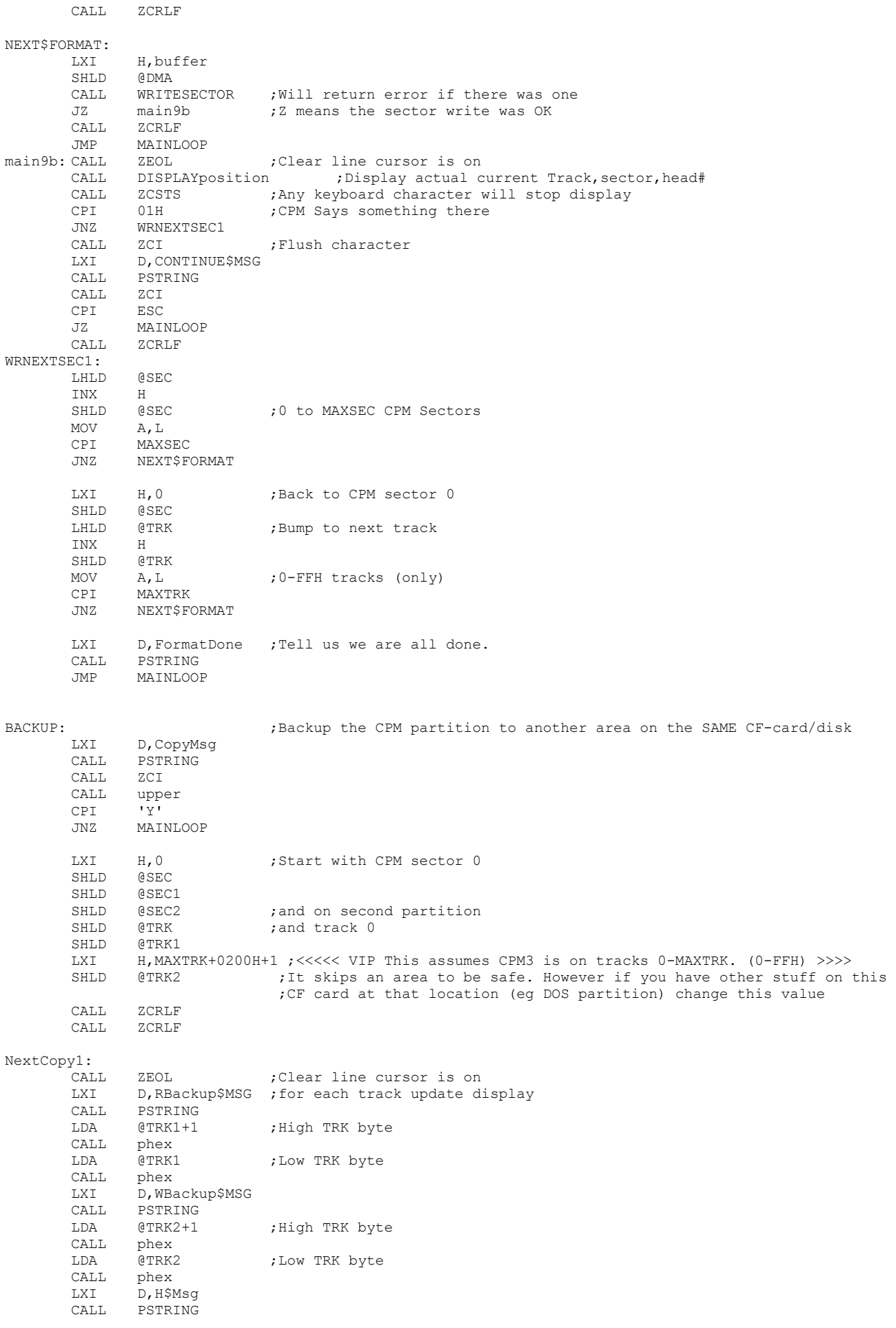

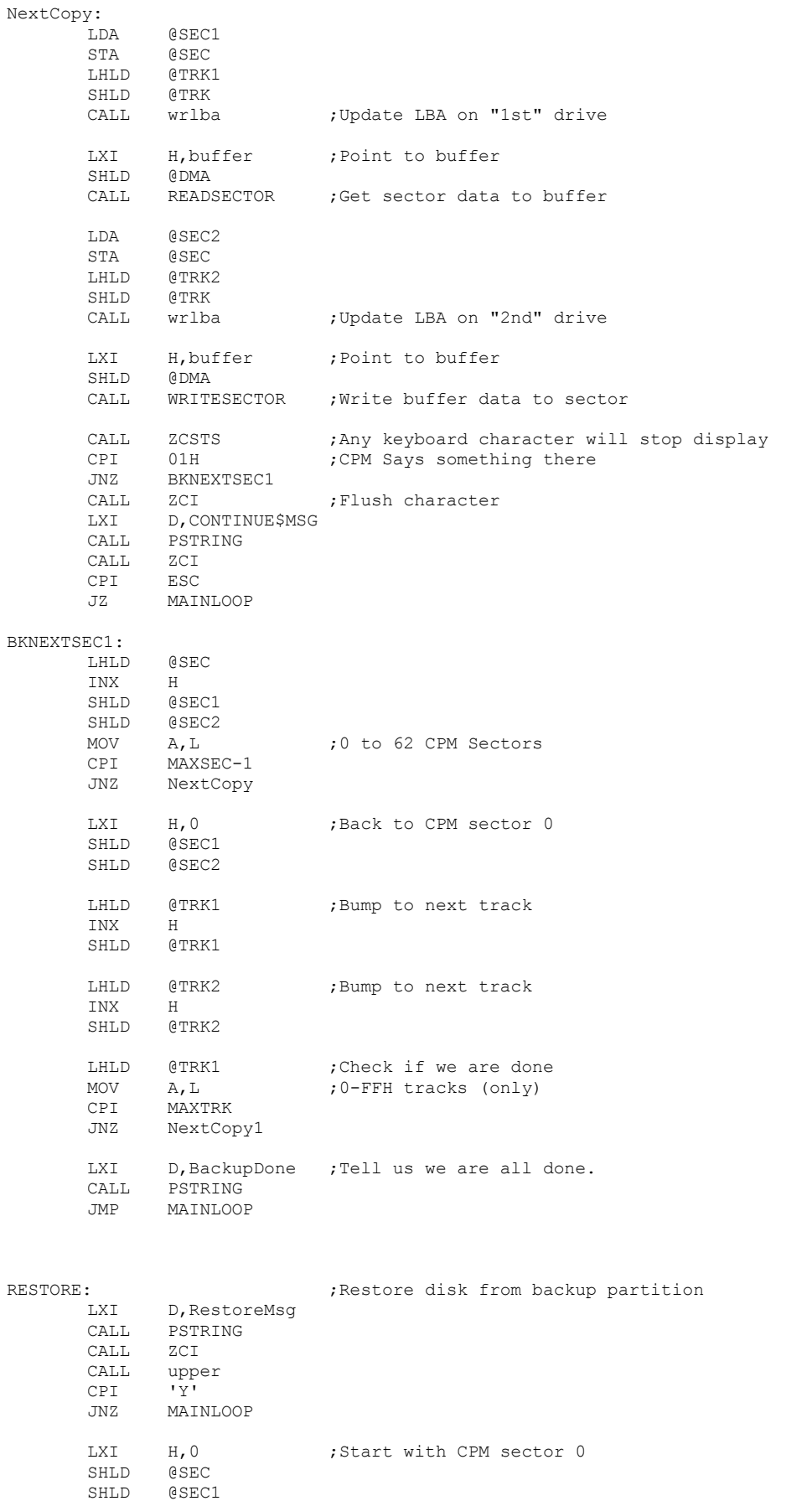

SHLD @SEC2 ;and on second partition

SHLD @TRK ;and track 0

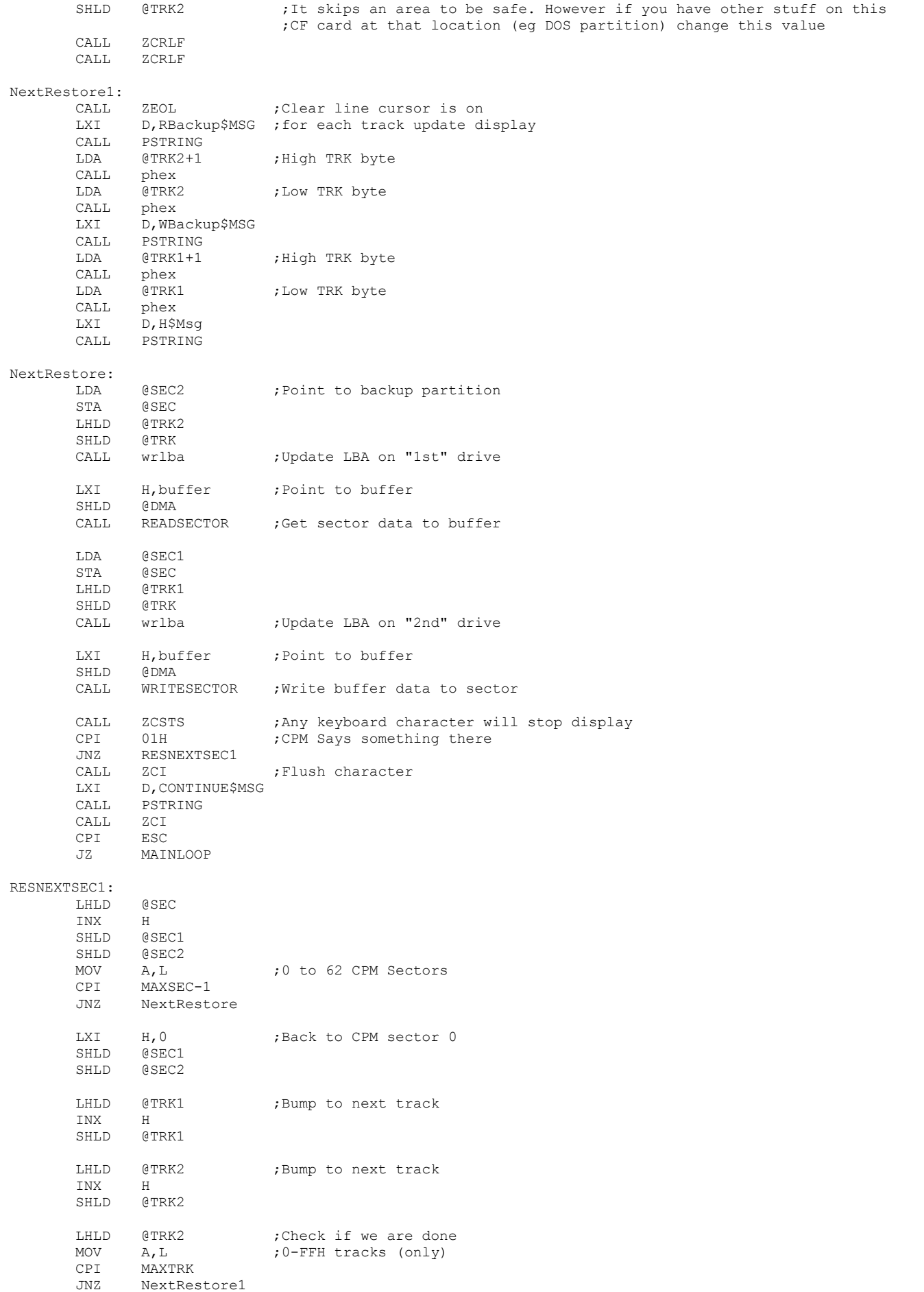

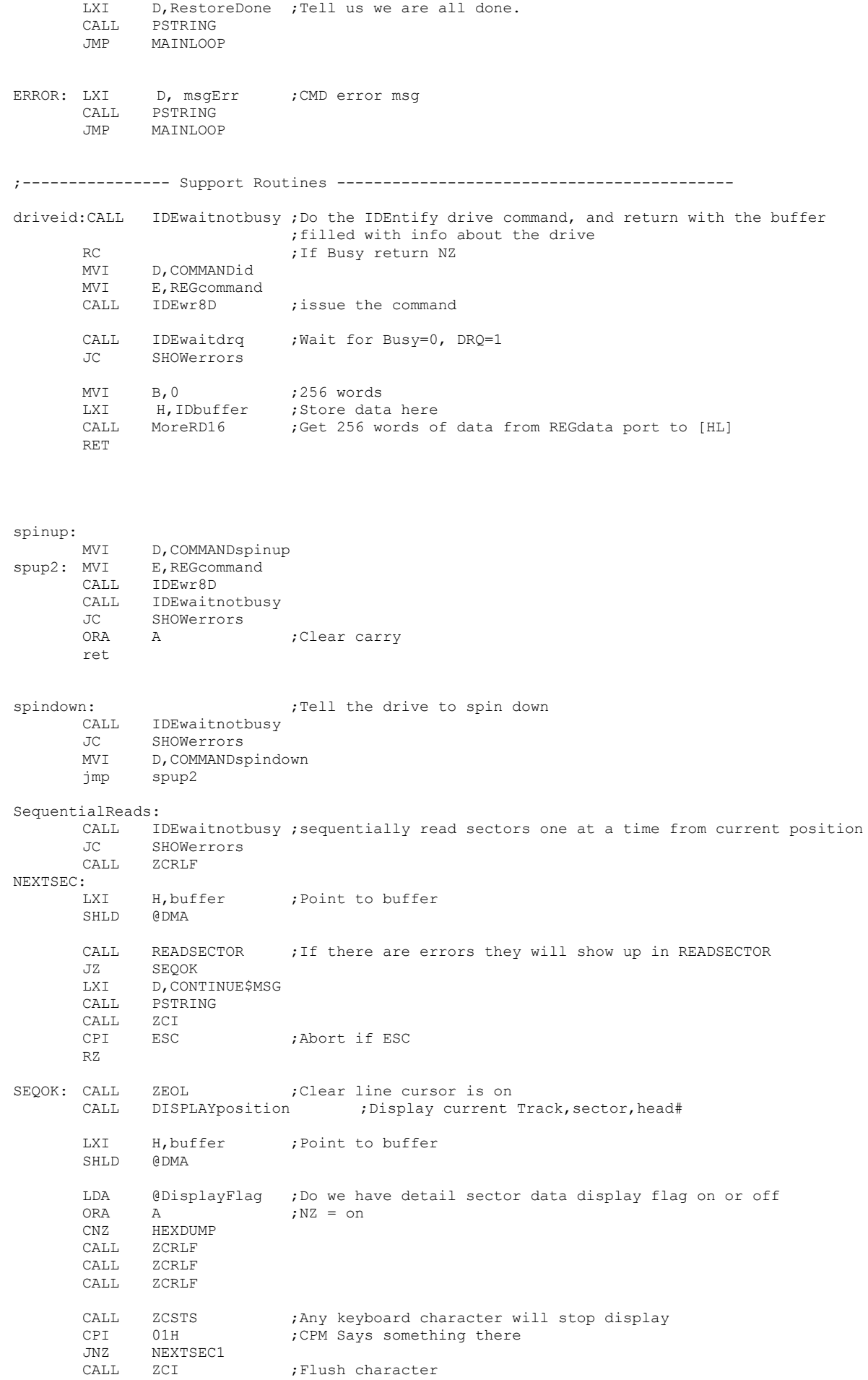

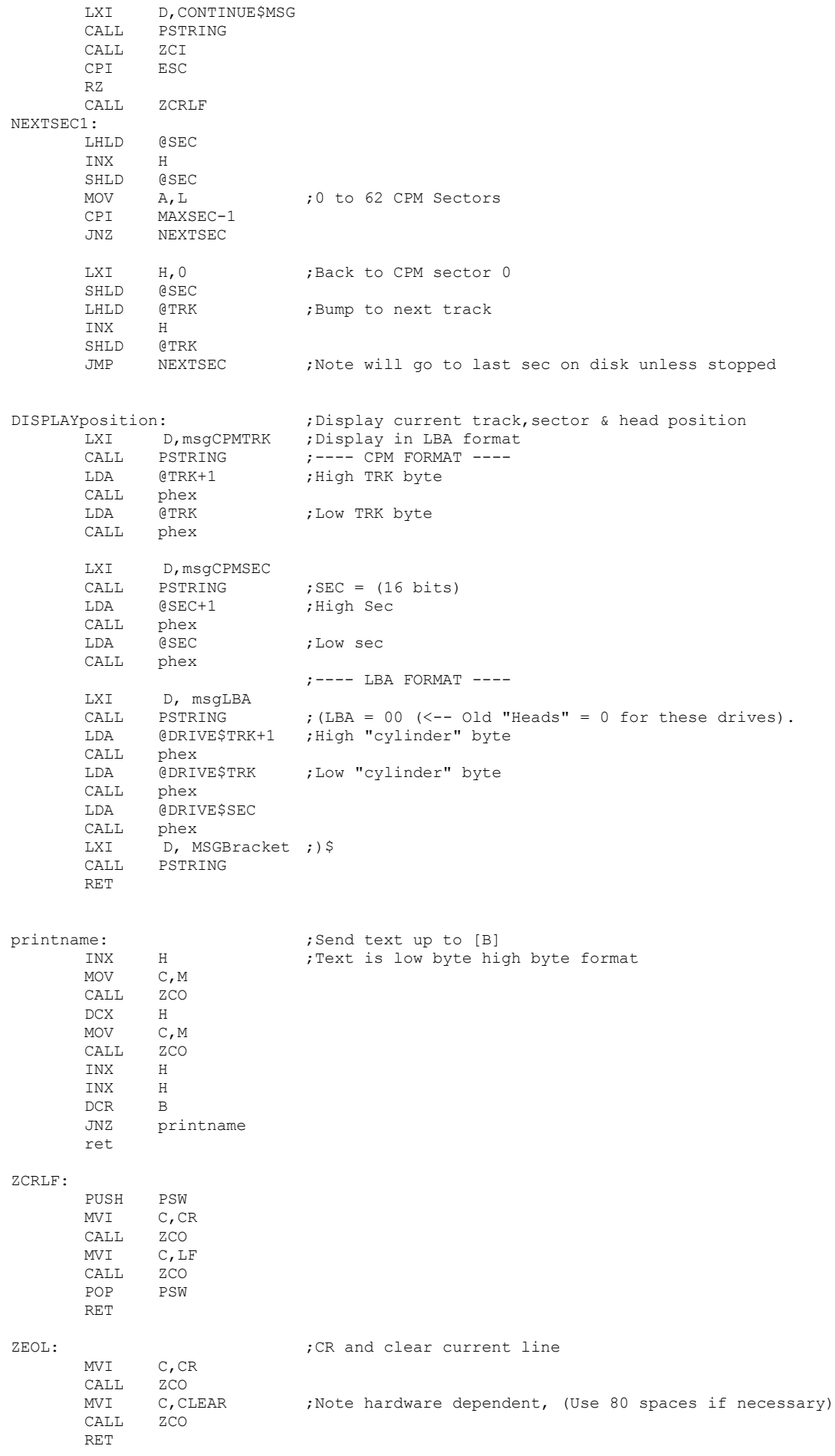

12

ZCSTS: IF CPM PUSH B PUSH PUSH H MVI C, CONST CALL BDOS ; Returns with 1 in [A] if character at keyboard POP H POP D POP B CPI 1 RET ELSE IN 0H ;Get Character in [A]<br>ANI 02H  $02H$ RZ MVI A, 01H ORA A RET ENDIF zco:  $;$   $;$   $\blacksquare$   $;$   $\blacksquare$   $;$   $\blacksquare$   $\blacksquare$   $\blacksquare$  IF CPM PUSH PSW PUSH B PUSH PUSH H<br>MOV E, C  $MOV$ MVI C, WRCON CALL BDOS POP H POP D POP B POP PSW RET ELSE PUSH PSW<br>ZCO1: IN 0H ; Show Character ANI 04H<br>JZ ZCO1 zco1 MOV  $A, C$ OUT 1H POP PSW RET ENDIF ZCI:  $;$  ;Return keyboard character in [A] IF CPM PUSH B PUSH D  $PUSH$ MVI C, RDCON CALL BDOS POP H POP D POP B RET ELSE ZCI1: IN 0H ;Get Character in [A]<br>ANI 02H ANI 02H<br>JZ ZCT1  $ZCT1$ IN 01H RET ENDIF ; Print a string in [DE] up to '\$' PSTRING: IF CPM MVI C, PRINT<br>JMP BDOS ; PRINT MESSAGE, ELSE PUSH B PUSH D PUSH H XCHG PSTRX: MOV A, M

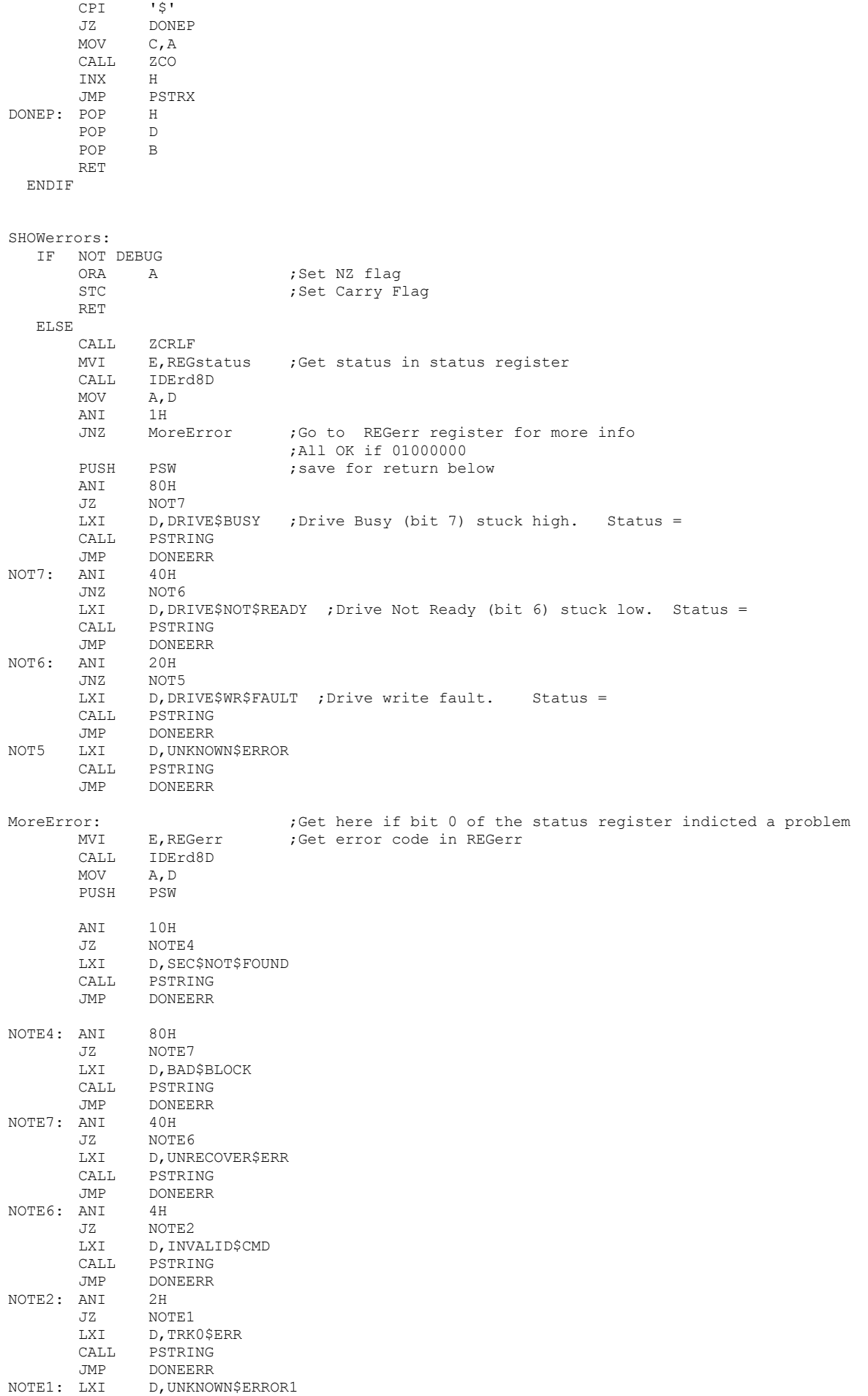

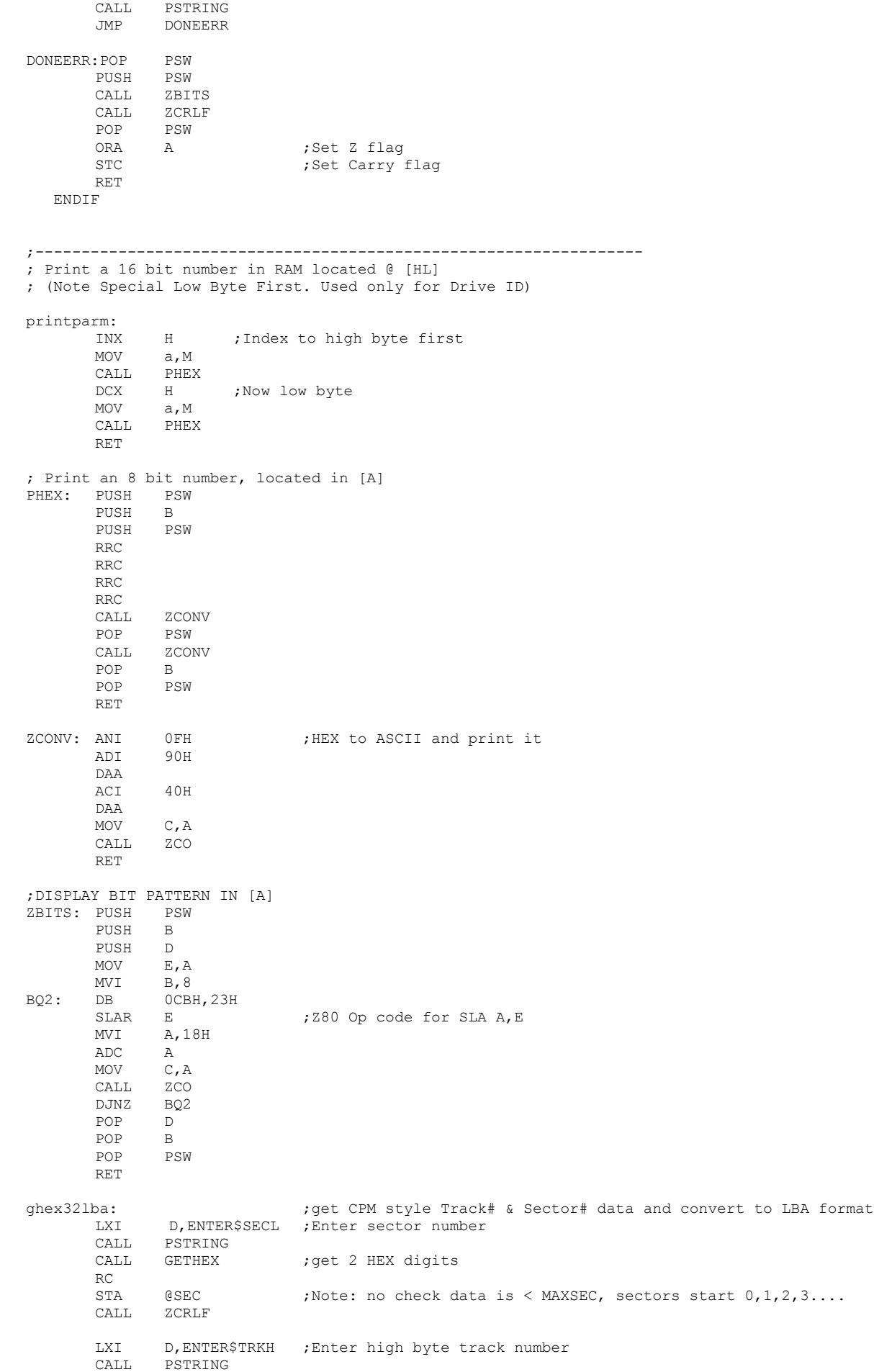

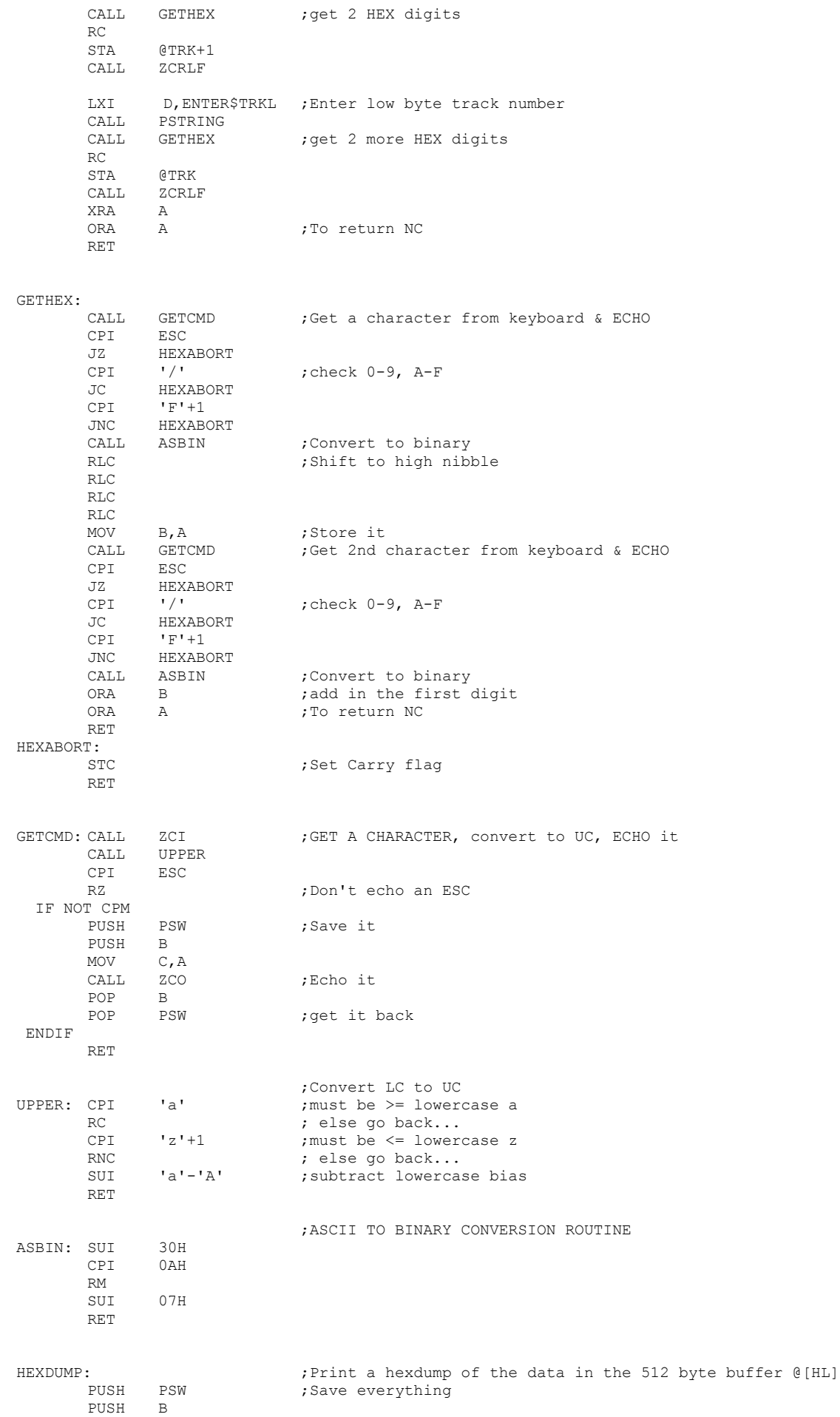

PUSH D<br>PUSH H PUSH CALL ZCRLF ; CR/LF first MVI D,32 ; Print 32 lines total MVI B, 16 5 716 characters across SHLD @StartLineHex ; Save the buffer location for ASCII display below LXI H, 0 SHLD @BYTE\$COUNT SF172: CALL ZCRLF LHLD @BYTE\$COUNT<br>MOV A, H A, H<br>PHEX CALL PHEX ;Print byte count in sector<br>MOV A,L MOV A, L<br>CALL PHEX PHEX PUSH D LXI D,16 DAD D POP D<br>SHLD @BYTE\$COUNT SHLD @BYTE\$COUNT ; store for next time CALL BLANK LHLD @StartLineHex SHLD @StartLineASCII ;Store for ASCII display below SF175: MOV A,M CALL LBYTE ;Display [A] on CRT/LCD INX H INX DJNZ SF175 SHLD @StartLineHex ; Save for next line later CALL ShowAscii : ;Now translate to ASCII and display MVI B, 16  $\blacksquare$  ;16 characters across for next line DCR D JNZ SF172 ; Have we done all 32 lines ; CALL ZCRLF<br>POP H **POP 75** H is that is considered to the contract that is the constant of the constant of the constant of the constant of the constant of the constant of the constant of the constant of the constant of the constant of the c POP D  $POP$ POP PSW RET ShowAscii:  $\qquad \qquad ;\text{Now show as } \text{a} \text{ss} \text{c} \text{in} \text{fo}$ LHLD @StartLineASCII<br>MVI B,16 ; MVI B, 16  $\blacksquare$  ;16 ASCII characters across XF172: CALL BLANK ; send a space character CALL BLANK XF175: MOV A,M ANI 7FH CPI ' ' ;FILTER OUT CONTROL CHARACTERS JNC XT33 XT33 XT22: MVI A,'.'<br>XT33: CPI 07CH XT33: CPI JNC XT22 MOV C, A ; SET UP TO SEND PUSH B CALL ZCO POP B INX H ;Next position in buffer DJNZ XF175 RET ; BLANK: PUSH B PUSH H<br>MVI C,  $C, '$  ' CALL ZCO POP H POP B RET ; LBYTE: PUSH PSW RRC RRC RRC RRC<br>CALL SF598 POP PSW SF598: CALL ZCONV RET ;

17

; ;================================================================================================ ; ; IDE Drive BIOS Routines written in a format that can be used directly with CPM3 ; ;================================================================================================ ; IDEinit:  $\qquad \qquad$  ; Initilze the 8255 and drive then do a hard reset on the drive, MVI A,READcfg8255 ;Config 8255 chip (10010010B), read mode on return OUT IDEportCtrl ;Config 8255 chip, READ mode ;Hard reset the disk drive ;For some reason some CF cards need to the RESET line ;pulsed very carefully. You may need to play around MVI A, IDErstline ; with the pulse length. Symptoms are: incorrect data comming<br>OUT IDEportC ; back from a sector read (often due to the wrong sector being ; back from a sector read (often due to the wrong sector being read) ;I have a (negative)pulse of 2.7uSec. (10Mz Z80, two IO wait states). MVI B, 20H ; Which seem to work for the 5 different CF cards I have. ResetDelay: DCR B JNZ ResetDelay ;Delay (reset pulse width) XRA A OUT IDEportC ;No IDE control lines asserted (just bit 7 of port C) CALL DELAY\$32 MVI D,11100000b ;Data for IDE SDH reg (512bytes, LBA mode,single drive,head 0000) ;For Trk,Sec,head (non LBA) use 10100000 ;Note. Cannot get LBA mode to work with an old Seagate Medalist 6531 drive. ;have to use teh non-LBA mode. (Common for old hard disks). MVI E,REGshd ;00001110,(0EH) for CS0,A2,A1, CALL IDEwr8D ; Write byte to select the MASTER device ; MVI B, OFFH ;<<<< May need to adjust delay time for hard disks WaitInit: MVI E, REGstatus ; Get status after initilization<br>CALL IDErd8D ; Check Status (info in [D]) CALL IDErd8D ; Check Status (info in [D]) MOV A,D ANI 80H<br>JZ DoneInit ;Return if ready bit is zero  $MVI$   $A, 2$ CALL DELAYX ;Long delay, drive has to get up to speed DCR B JNZ WaitInit CALL SHOWerrors ; Ret with NZ flag set if error (probably no drive) RET DoneInit: XRA A RET DELAYX: STA @DELAYStore PUSH B<br>LXI B,OFFFFH LXI B,0FFFFH ;<<< May need to adjust delay time to allow cold drive to DELAY2: LDA @DELAYStore ; get up to speed. DELAY1: DCR A JNZ DELAY1 DCX B MOV A, C ORA B JNZ DELAY2 POP B RET DELAY\$32: MVI A, 40 ;DELAY ~32 MS (DOES NOT SEEM TO BE CRITICAL) DELAY3: MVI B, 0 M0: DJNZ M0 DCR A JNZ DELAY3 RET ;Read a sector, specified by the 3 bytes in LBA ;Z on success, NZ call error routine if problem READSECTOR: CALL wrlba  $;T$ ell which sector we want to read from. ;Note: Translate first in case of an error otherewise we

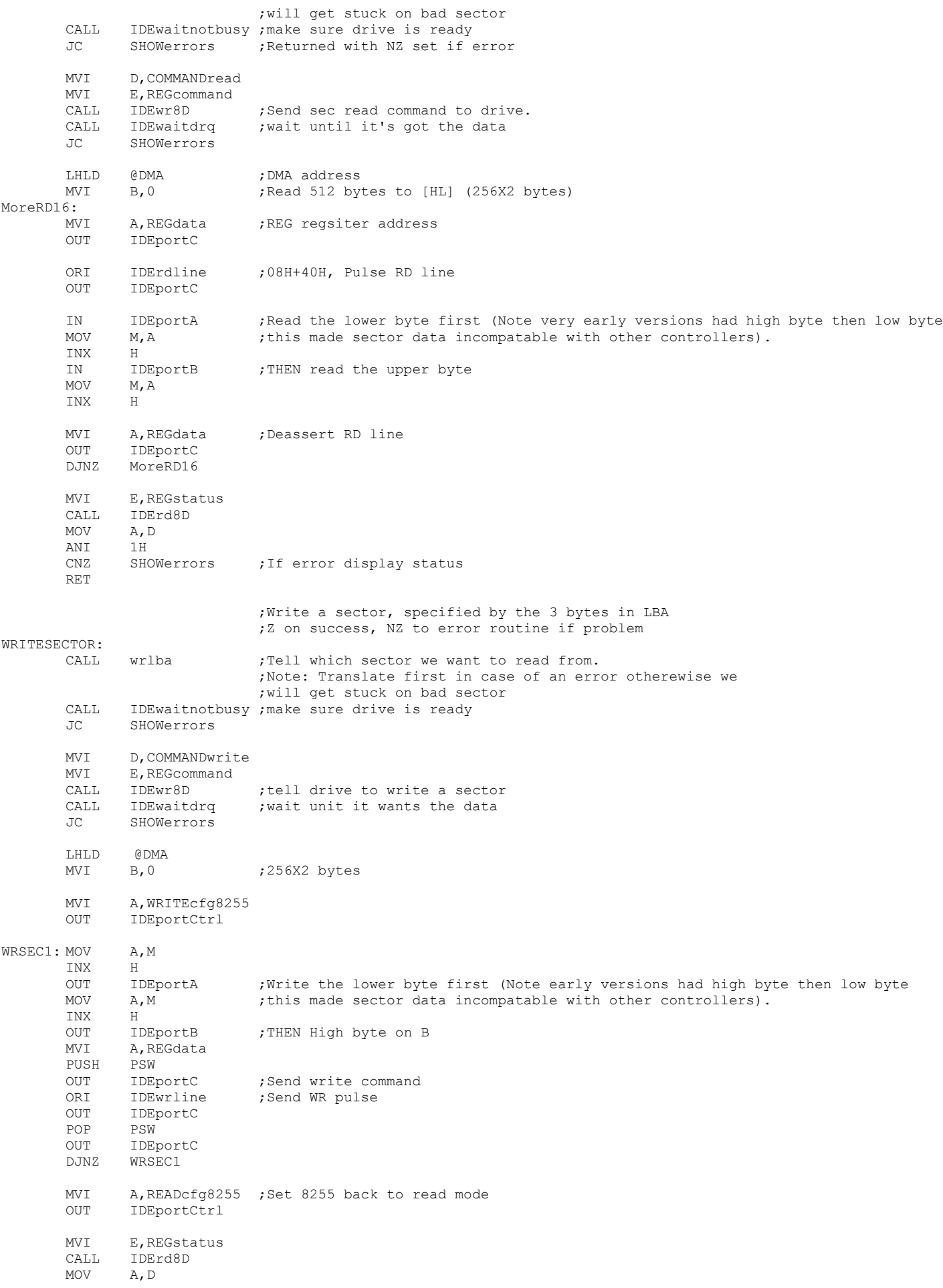

ANI 1H<br>CNZ SHOWerrors ; If error display status RET wrlba: ; ;Write the logical block address to the drive's registers ;Note we do not need to set the upper nibble of the LBA ;It will always be 0 for these small drives LDA @SEC ;LBA mode Low sectors go directly INR A ; Sectors are numbered 1 -- MAXSEC (even in LBA mode) STA @DRIVE\$SEC ; For Diagnostic Display Only MOV D, A<br>MVI E, REGsector ;Send info to drive CALL IDEwr8D ;Note: For drive we will have 0 - MAXSEC sectors only LHLD @TRK MOV A,L STA @DRIVE\$TRK MOV D, L ; Send Low TRK# MVI E,REGcylinderLSB CALL IDEwr8D MOV A, H STA @DRIVE\$TRK+1 MOV D, H ; Send High TRK# MVI E, REGcylinderMSB<br>CALL IDEwr8D .<br>IDEwr8D MVI D, 1 ;For now, one sector at a time MVI E,REGseccnt CALL IDEwr8D RET IDEwaitnotbusy:  $\qquad \qquad$  ;ie Drive READY if 01000000 MVI B, OFFH<br>MVI A, OFFH MVI A, OFFH ; Delay, must be above 80H for 4MHz 280. Leave longer for slower drives<br>STA @DELAYStore @DELAYStore MoreWait: MVI E, REGstatus ; wait for RDY bit to be set CALL IDErd8D MOV A,D ANI 11000000B XRI 01000000B JZ DoneNotbusy DCR B JNZ MoreWait LDA @DELAYStore ;Check timeout delay DCR A STA @DELAYStore<br>JNZ MoreWait MoreWait STC ;Set carry to indicqate an error ret DoneNotBusy: ORA A ;Clear carry it indicate no error RET ;Wait for the drive to be ready to transfer data. ;Returns the drive's status in Acc IDEwaitdrq: MVI B,0FFH MVI A, OFFH ;Delay, must be above 80H for 4MHz Z80. Leave longer for slower drives<br>STA @DELAYStore @DELAYStore MoreDRQ: MVI E, REGstatus ; wait for DRQ bit to be set CALL IDErd8D MOV A,D ANI 10001000B CPI 00001000B JZ DoneDRQ  $DCR$ JNZ MoreDRQ<br>LDA @DELAYStore ; Check timeout delay DCR A STA @DELAYStore JNZ MoreDRQ

STC ; Set carry to indicate error

RET DoneDRQ: ORA A ;Clear carry RET

;

msgCPMSEC: DB

MSGBracket DB ')\$'

msgLBA: DB ' (LBA = 00\$'

;------------------------------------------------------------------ ; Low Level 8 bit R/W to the drive controller. These are the routines that talk ; directly to the drive controller registers, via the 8255 chip. ; Note the 16 bit I/O to the drive (which is only for SEC R/W) is done directly ; in the routines READSECTOR & WRITESECTOR for speed reasons. IDErd8D:  $IDEr$ d8D:  $IDEr$ d8D:  $IDEr$  and  $IDEr$  and  $IDEr$  and  $IDEr$  and  $IDEr$  and  $IDEr$  and  $IDEr$  and  $IDEr$  and  $IDEr$  and  $IDEr$  and  $IDEr$  and  $IDEr$  and  $IDEr$  and  $IDEr$  and  $IDEr$  and  $IDEr$  and  $IDEr$  and  $IDEr$  and  $IDEr$  and  $IDE$ A, E<br>IDEportC OUT IDEportC ;drive address onto control lines ORI IDErdline ;RD pulse pin (40H) OUT IDEportC ; assert read pin IN IDEportA MOV D, A ; return with data in [D] MOV A, E  $\qquad \qquad i \leq -\text{Ken}$  Robbins suggestion OUT IDEportC ;deassert RD pin XRA A OUT IDEportC ;Zero all port C lines ret IDEwr8D: ;WRITE Data in [D] to IDE register in [E] MVI A, WRITEcfg8255 ;Set 8255 to write mode OUT IDEportCtrl MOV A, D ;Get data put it in 8255 A port OUT IDEportA MOV A, E ; select IDE register<br>OUT IDEportC IDEportC ORI IDEwrline ;lower WR line IDEportC MOV A, E is a set of the second term of the Robbins suggestion, raise WR line OUT IDEportC ;deassert RD pin XRA A ;Deselect all lines including WR line OUT IDEportC MVI A, READcfg8255 ;Config 8255 chip, read mode on return<br>OUT IDEportCtrl IDEportCtrl RET CPM\$MOVE\$CODE : This code is written to reside at 0H. Will be relocated by this LXI H, BUFFER ;this program to move the boot CPMLDR to 100H in RAM (Overwriting this program) LXI D,100H LXI B,(12\*512) LDIR JMP 100H CPM\$MOVE\$CODE\$END: SIGN\$ON: DB CR,LF,'IDE Disk Drive Test Program 3/15/2011 (V2.6) ' DB '(Using CPM3 BIOS Routines)', CR, LF<br>DB 'CPM Track, Sectors --> LBA mode', L 'CPM Track, Sectors --> LBA mode', LF, CR, '\$' INIT\$ERROR: DB 'Initilizing Drive Error.',CR,LF,'\$' ID\$ERROR: DB 'Error obtaining Drive ID.',CR,LF,'\$' INIT\$DR\$OK: DB 'Drive Initilized OK.',CR,LF,LF,'\$' msgmdl: DB 'Model: \$' msgsn: DB 'S/N: \$' msgrev: DB 'Rev: \$' msgcy: DB 'Cylinders: \$' msghd: DB ', Heads: \$'<br>msgsc: DB ', Sectors: msgsc: DB ', Sectors: \$'<br>msgCPMTRK: DB 'CPM TRK = \$' 'CPM TRK =  $$'$ <br>' CPM SEC =  $$'$ 

CMD\$STRING1: DB CR, LF, LF, ' MAIN MENU', CR, LF<br>DB '(L) Set LBA value (R) Read Sector to Buffe '(L) Set LBA value (R) Read Sector to Buffer (W) Write Buffer ' DB 'to Sector', CR, LF DB '(D) Display ON (S) Sequental Sec Read (F) Format Disk', CR, LF DB '(V) Read N Sectors (X) Write N Sectors (B) Backup disk',CR,LF DB '(G) Restore Backup (I) Next Sector (J) Previous Sector', CR, LF DB '(U) Power Up (N) Power Down (C) Boot CPM', CR, LF DB '(U) Power Up<br>DB '(ESC) Quit', CR, LF DB LF, 'Current settings:- \$' CMD\$STRING2: DB CR,LF,LF,' MAIN MENU', CR, LF<br>DB '(L) Set LBA value (R) Read Sector to Buffe DB '(L) Set LBA value (R) Read Sector to Buffer (W) Write Buffer '<br>DB 'to Sector'.CR.LF 'to Sector', CR, LF DB '(D) Display OFF (S) Sequental Sec Read (F) Format Disk', CR, LF DB '(V) Read N Sectors (X) Write N Sectors (B) Backup disk', CR, LF DB '(G) Restore Backup (I) Next Sector (J) Previous Sector', CR, LF DB '(U) Power Up (N) Power Down (C) Boot CPM',CR,LF DB '(ESC) Quit', CR, LF DB 'Current settings:-  $$'$ Prompt: db CR, LF, LF, 'Please enter command >\$' msgsure: DB CR, LF, 'Warning: this will change data on the drive, ' DB 'are you sure?  $(Y/N) \ldots$ \$' msgrd: DB CR,LF,'Sector Read OK',CR,LF,'\$' msgwr: DB CR,LF,'Sector Write OK',CR,LF,'\$' GET\$LBA: DB 'Enter CPM style TRK & SEC values (in hex).',CR,LF,'\$' SEC\$RW\$ERROR DB 'Drive Error, Status Register = \$' ERR\$REG\$DATA DB 'Drive Error, Error Register = \$' ENTER\$SECL DB 'Starting sector number,(xxH) = \$' ENTER\$TRKL DB 'Track number (LOW byte, xxH) = \$' ENTER\$TRKH DB 'Track number (HIGH byte, xxH) = \$'  $ENTER$HEAD$  DB 'Head number (01-0f) =  $$'$ ENTER\$COUNT DB 'Number of sectors to R/W = \$' DRIVE\$BUSY DB 'Drive Busy (bit 7) stuck high. Status = \$' DRIVE\$NOT\$READY DB 'Drive Ready (bit 6) stuck low. Status = \$' DRIVE\$WR\$FAULT DB 'Drive write fault. Status = \$' UNKNOWN\$ERROR DB 'Unknown error in status register. Status = \$' BAD\$BLOCK DB 'Bad Sector ID. Error Register = \$' UNRECOVER\$ERR DB 'Uncorrectable data error. Error Register = \$' READ\$ID\$ERROR DB 'Error setting up to read Drive ID',CR,LF,'\$' SEC\$NOT\$FOUND DB 'Sector not found. Error Register = \$' INVALID\$CMD DB 'Invalid Command. Error Register = \$' TRK0\$ERR DB 'Track Zero not found. Error Register = \$' UNKNOWN\$ERROR1 DB 'Unknown Error. Error Register = \$' CONTINUE\$MSG DB CR,LF,'To Abort enter ESC. Any other key to continue. \$' FORMAT\$MSG DB 'Fill sectors with 0H (e.g for CPM directory sectors).\$' ReadN\$MSG DB CR, LF, 'Read multiple sectors from current disk/CF card to RAM buffer.' DB CR, LF, 'How many 512 byte sectores (xx HEX): \$' WriteN\$MSG DB CR, LF, 'Write multiple sectors RAM buffer current disk/CF card.' DB CR, LF, 'How many 512 byte sectores (xx HEX): \$' ReadingN\$MSG DB CR, LF, 'Reading Sector at:- \$' WritingN\$MSG DB CR,LF,'Writing Sector at:- \$' msgErr DB CR,LF,'Sorry, that was not a valid menu option!\$' FormatDone DB CR,LF,'Disk Format Complete.',CR,LF,'\$' backupDone DB CR,LF,'Disk partition copy complete.',CR,LF,'\$' CopyMsg DB CR,LF,'Copy disk partition to a second area on disk (CF card).' DB CR, LF, '>>> This assumes that tracks greater than MAXTRK '<br>DB '(for CPM, OFFH) are unused <<<' '(for CPM, OFFH) are unused <<<' DB CR, LF, '>>> on this disk. Be sure you have nothing in this '<br>DB '"Backup partition area". <<<' DB '"Backup partition area". <<<'<br>DB CR, LF, BELL, 'Warning: This will DB CR, LF, BELL, 'Warning: This will change data in the partition area, '<br>DB 'are you sure? (Y/N)...\$ '<br>DB CR, LF, 'At end of disk partition!', CR, LF, '\$' 'are you sure?  $(Y/N)$ ...\$ ' AtEnd DB CR, LF, 'At end of disk partition!', CR, LF, '\$'<br>RBackup\$MSG DB 'Reading track: \$' RBackup\$MSG DB WBackup\$MSG DB 'H. Writing track: \$' H\$Msg DB 'H\$'<br>RestoreMsg DB CR, I RestoreMsg DB CR,LF,'Restore disk with data from backup partition on disk (CF card).' DB CR, LF, BELL, 'Warning: This will change data on disk, ' DB 'are you sure? (Y/N)...\$<br>DB 'are you sure? (Y/N)...\$ '<br>DB CR, LF, 'Restore of disk data from backup part<br>DB CR, LF, 'Sector value out of range.', CR, LF, '\$' RestoreDone DB CR,LF,'Restore of disk data from backup partition complete.',CR,LF,'\$' RANGE\$MSG DB CR,LF,'Sector value out of range.',CR,LF,'\$' CPM\$ERROR DB CR,LF,'Error reading CPMLDR.',CR,LF,'\$' CPM\$ERROR1 DB CR,LF,'Data error reading CPMLDR. (The first byte loaded was not 31H).',CR,LF,'\$' MOVE\$REQUEST DB CR,LF,'The CPMLDR image is now at 3000H in RAM. ' DB 'To boot CPM you will have to' DB CR,LF,'overwrite this program at 100H. Do you wish to do so (Y/N)...\$'

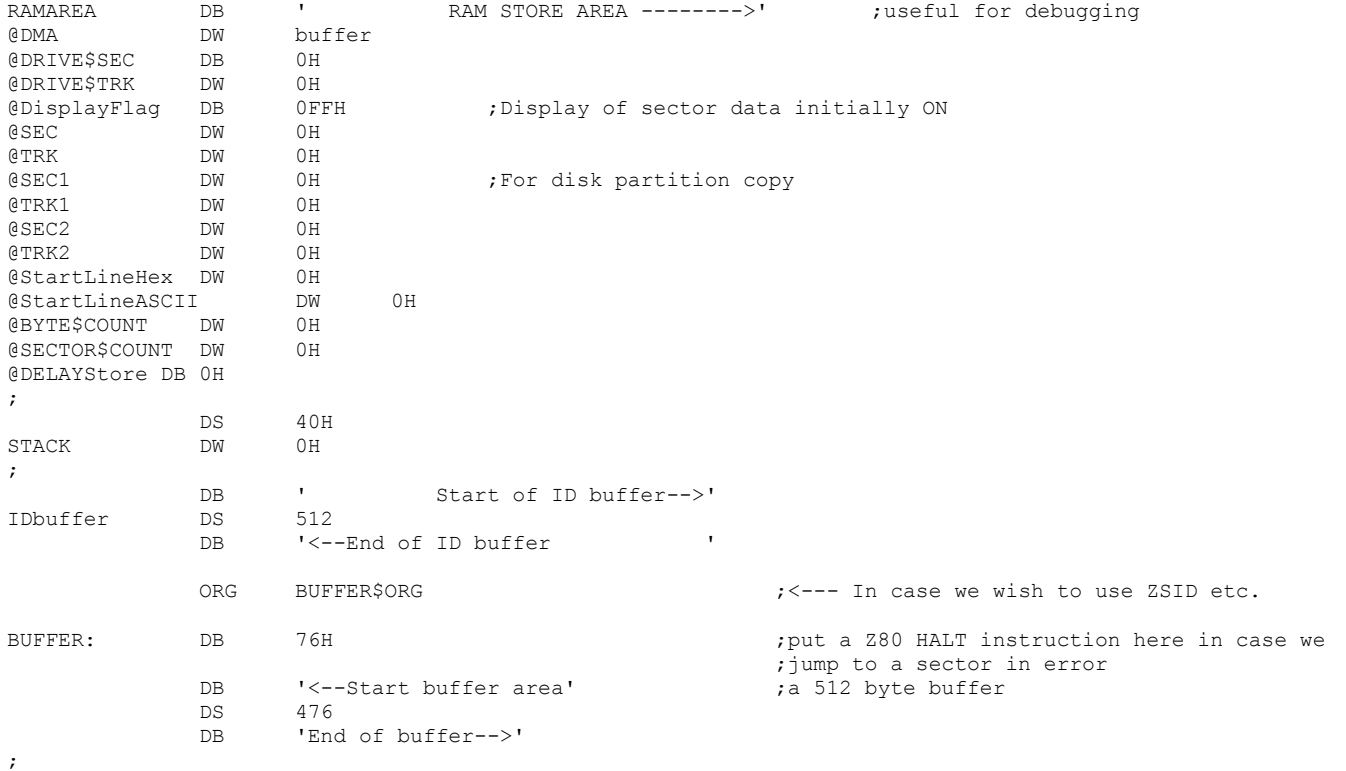

;END